aerospacedefensereview.com AERØSPACE<br>& DEFENSE REVIEW

**ISSN 2691-395X** 

June - 01 - 2021

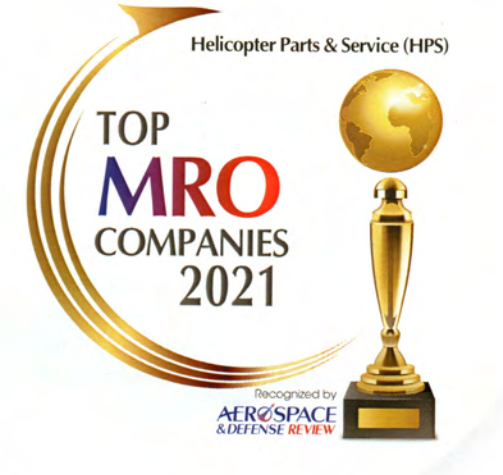

## Helicopter Parts & Service (HPS)

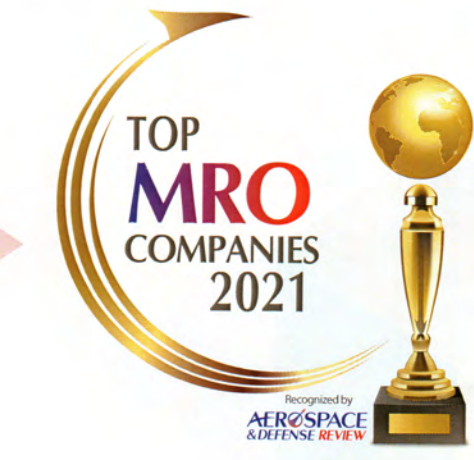

The annual listing of 10 companies that are at the forefront of providing MRO solutions and transforming businesses

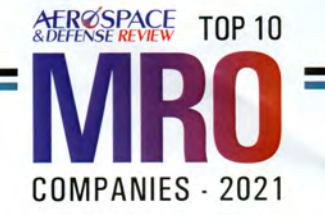

## **Helicopter Parts & Service (HPS)** A One-Stop-Shop for Helicopter MRO

elicopter maintenance, repair, and operations (MRO) have evolved to become a key market within the aviation industry. Although national and international aviation regulatory bodies heavily regulate the MRO sector, not all companies that provide these services meet the required quality level. For instance, the MRO selection process varies among airlines, depending on their priorities and requirements. Nevertheless, one of the fundamental factors in selecting the right partner in this sphere is the quality of services and turnaround times and the superb technical ability and world-class control systems. In this regard, Helicopter Parts & Service (HPS), a helicopter MRO service provider, successfully delivers superior service to the aviation community, domestically and internationally, with prominence in Central and South America. The company offers a variety of different services, such as conducting annual inspections, performing dynamic components overhaul, interior refurbishing, and everything in between—from avionics refreshers to structural repairs and paints. "We are a full FAA approved high reliability organization (HRO) in Florida," says Carlos Rovati, president of HPS.

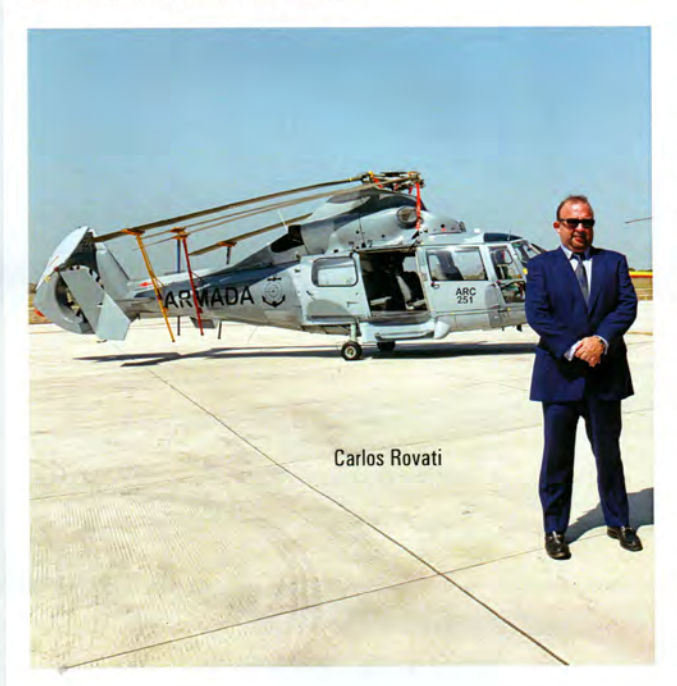

The company provides full-service MRO for all components of military and commercial helicopters. Their FAA-approved service facility specializes in Bell helicopter component overhauls, aircraft maintenance, and repairs and can provide MRO for Agusta Westland 109 series and Airbus AS-350 Series aircraft as well. HPS is also equipped with the resources to support the defense aircraft as well. To ensure superior quality in all MRO works, HPS gives their clients access to a vast network of approved vendors and service providers who help them accomplish any intricate engineering work required for the aircraft.

HPS has been focusing on providing just maintenance services to its clients in its early stages of growth. Later, they decided to expand their capabilities by delivering MRO services. To do that, the company shifted its hangar to Pompano Beach, Florida, which is an FAA-approved repair station capable of overhauling various components of helicopters. As overhauling is expensive. HPS provides the service to their clients at a reasonable cost. In efforts to reduce costs, the company charges 20 percent less when compared to some of the major MRO companies in the country. As reducing turnaround times is the most critical and challenging KPI for aircraft companies, HPS realizes faster turnaround times without compromising the safety and quality of their services.

Currently, the company serves over 200 clients in the U.S. and is a vendor for military forces of Colombia, Peru, Chile, Argentina, and Mexico. By leveraging its vast network of component manufacturers, HPS offers the best components to its clients. They also allow their clients to choose components from multiple manufacturers to meet the budget constraints and work with them to source the parts at a fair price.

As HPS is a family-owned business, they maintain healthy and friendly relationships with their clients. As they live and work in Florida, the company's management team prioritizes Broward County residents while hiring new employees. Although the entire aviation industry came to a standstill during the lockdown, HPS is optimistic about its business and has started to operate its facility at full throttle. Currently, they are working toward onboarding two companies that require maintenance services. By leveraging its full suite of capabilities, technical prowess, and experience, HPS plans to become a one-stop-shop for OMR in the country. AD